## hard drives / filesystems 2

#### **last time**

direct memory access

write directy to device driver buffers OS supplies physical address maybe avoid more copies if really clever?

disk interface: sectors

FAT filesystem

dividing disk into clusters files as linked list of cluster numbers file alloc table: linked list next pointers  $+$  free cluster info directory entries: file info  $+$  first clutser number

#### **on extension requests**

there was already a paging assignment extension… and I know several students started the assignment with enough time… don't want students to play "guess what the real due date is" when making plans

I wish we had more effective OH help, but our general assumption is that you should be able complete the assignment without it …and that you won't start working in the last day or so to give time for getting answers to questions…

for particular difficulty to work assignment, case-by-case extensions (email or submit on kytos) computer/Internet availability issues, sudden moves, illness, …

late policy still applies (3, 5 days)

#### **on office hours**

hopefully we're learning to be more efficient in virtual OH e.g. switching between students to avoid spending too much time at once

please help us make them efficient:

good "task" descriptions may let us group students together for help

simplify your question: narrow down/simplify test cases

simplify your question: figure out what of your code is running/doing (via debug prints, GDB, …)

use OH time other than in the last 24 hours before the due time

#### **note on FAT assignment**

- read from disk image (file with contents of hard drive/SSD)
- use real specs from Microsoft
- implement FAT32 version; specs describe several variants
- mapping from cluster numbers to location on disk different end-of-file in FAT could be values other than -1

#### **why hard drives?**

what filesystems were designed for

currently most cost-effective way to have a lot of online storage

solid state drives (SSDs) imitate hard drive interfaces

#### **hard drives**

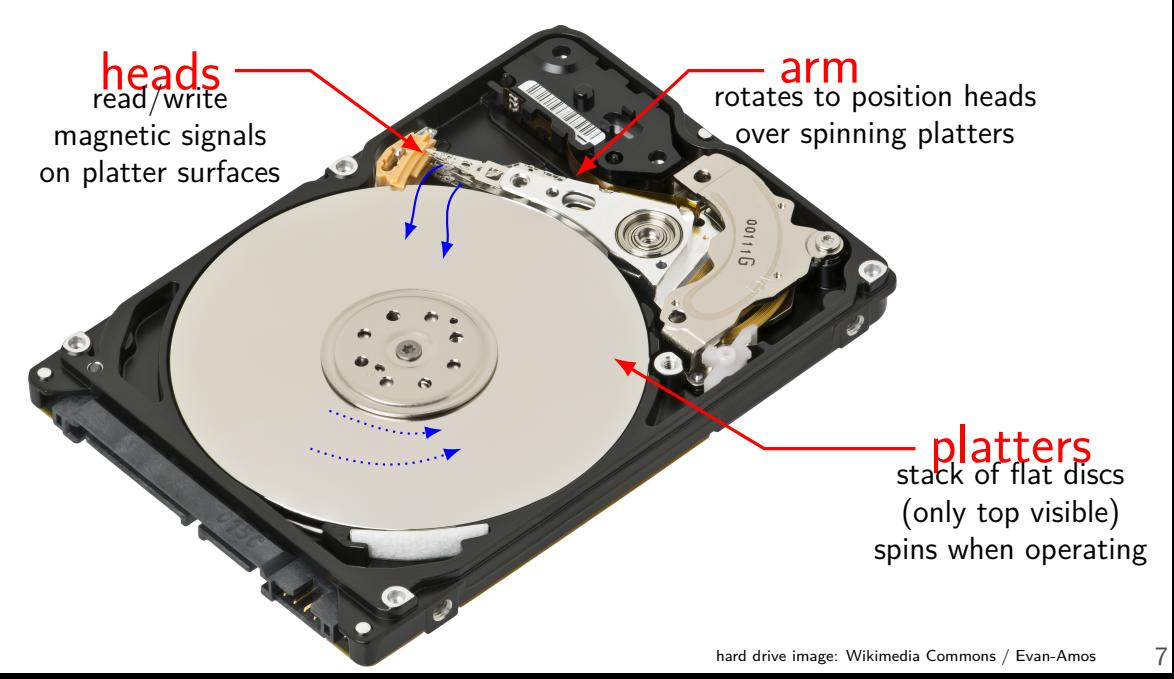

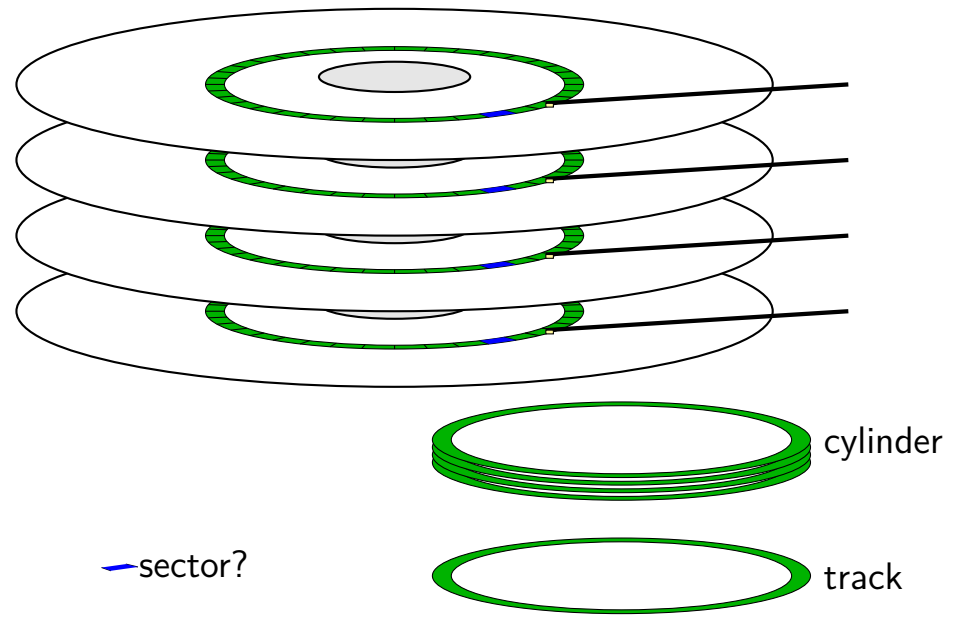

seek time — 5–10ms move heads to cylinder faster for adjacent accesses

rotational latency — 2–8ms rotate platter to sector depends on rotation speed faster for adjacent reads

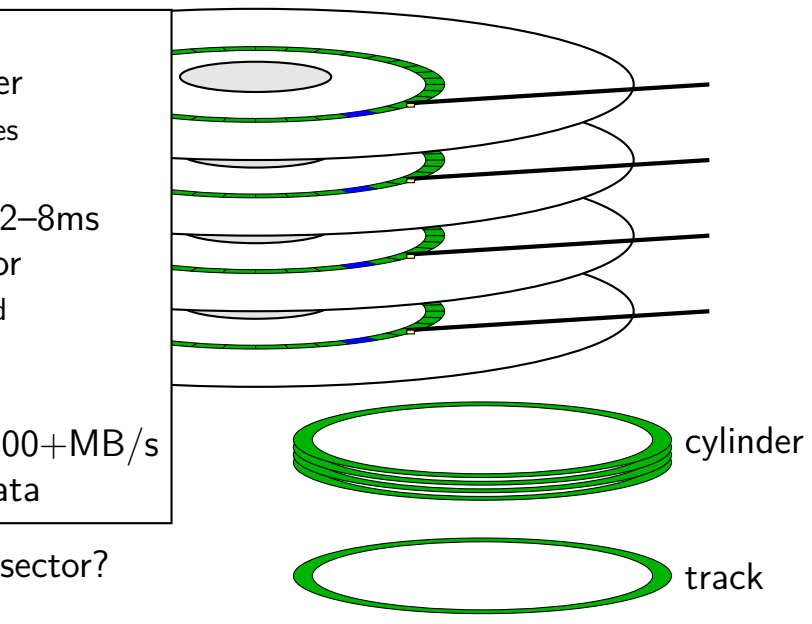

seek time — 5–10ms move heads to cylinder faster for adjacent accesses

rotational latency — 2–8ms rotate platter to sector depends on rotation speed faster for adjacent reads

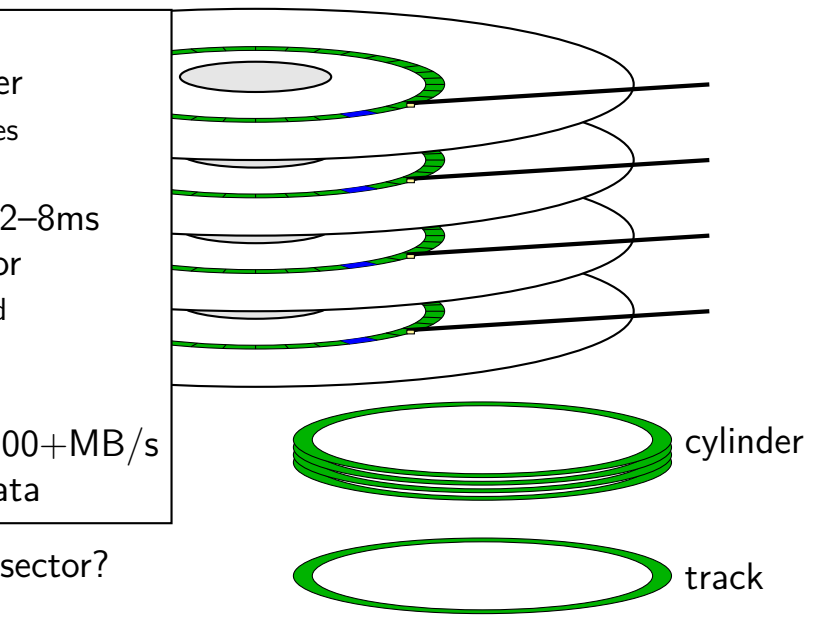

seek time — 5–10ms move heads to cylinder faster for adjacent accesses

rotational latency — 2–8ms rotate platter to sector depends on rotation speed faster for adjacent reads

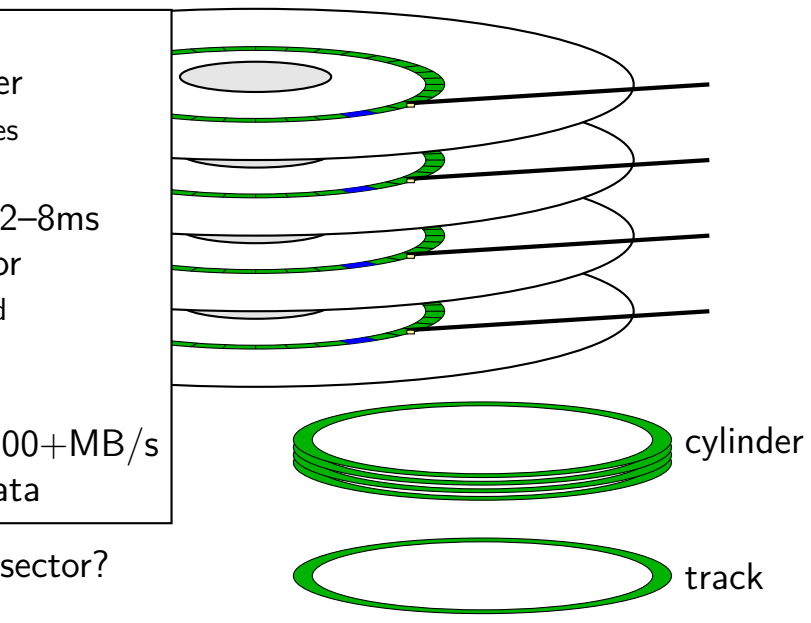

seek time — 5–10ms move heads to cylinder faster for adjacent accesses

rotational latency — 2–8ms rotate platter to sector depends on rotation speed faster for adjacent reads

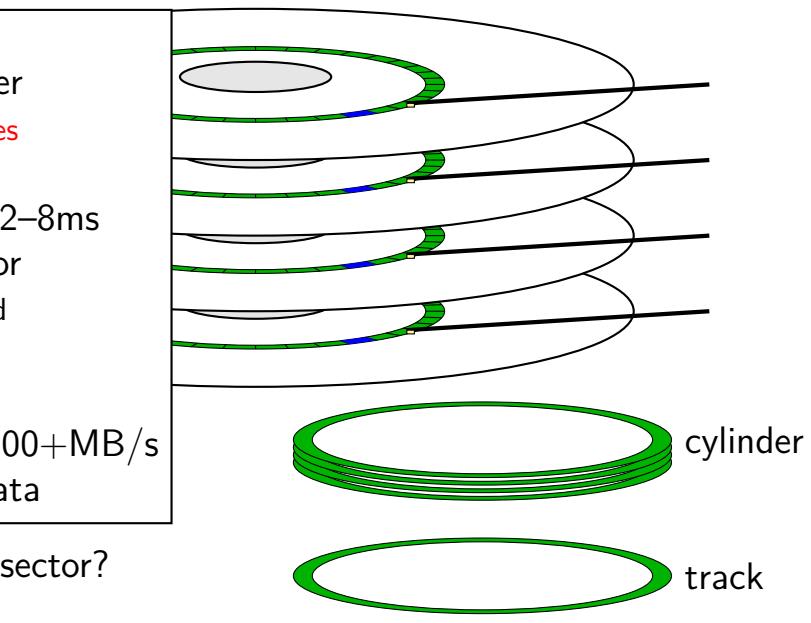

#### **disk latency components**

queue time — how long read waits in line? depends on number of reads at a time, scheduling strategy

disk controller/etc. processing time

seek time — head to cylinder

rotational latency — platter rotate to sector

transfer time

## **cylinders and latency**

cylinders closer to edge of disk are faster (maybe)

less rotational latency

#### **sector numbers**

historically: OS knew cylinder/head/track location

now: opaque sector numbers more flexible for hard drive makers same interface for SSDs, etc.

typical pattern: low sector numbers  $=$  probably closer to edge (faster?)

typical pattern: adjacent sector numbers  $=$  adjacent on disk

actual mapping: decided by disk controller

#### **OS to disk interface**

disk takes read/write requests sector number(s) location of data for sector modern disk controllers: typically direct memory access

can have queue of pending requests

disk processes them in some order OS can say "write X before Y"

#### **hard disks are unreliable**

Google study (2007), heavily utilized cheap disks

1.7% to 8.6% annualized failure rate varies with age  $\approx$  chance a disk fails each year disk fails  $=$  needs to be replaced

9% of working disks had reallocated sectors

#### **bad sectors**

modern disk controllers do sector remapping

part of physical disk becomes bad — use a different one disk uses error detecting code to tell data is bad similar idea to storing  $+$  checking hash of data

this is expected behavior

maintain mapping (special part of disk, probably)

#### **queuing requests**

recall: multiple active requests

queue of reads/writes in disk controller and/or OS

disk is faster for adjacent/close-by reads/writes less seek time/rotational latency

disk controller and/or OS may need schedule requests group nearby requests together

as user of disk: better to request multiple things at a time

#### **disk performance and filesystems**

filesystem can…

#### do contiguous or nearby reads/writes

bunch of consecutive sectors much faster to read nearby sectors have lower seek/rotational delay

start a lot of reads/writes at once avoid reading something to find out what to read next array of sectors better than linked list

#### **solid state disk architecture**

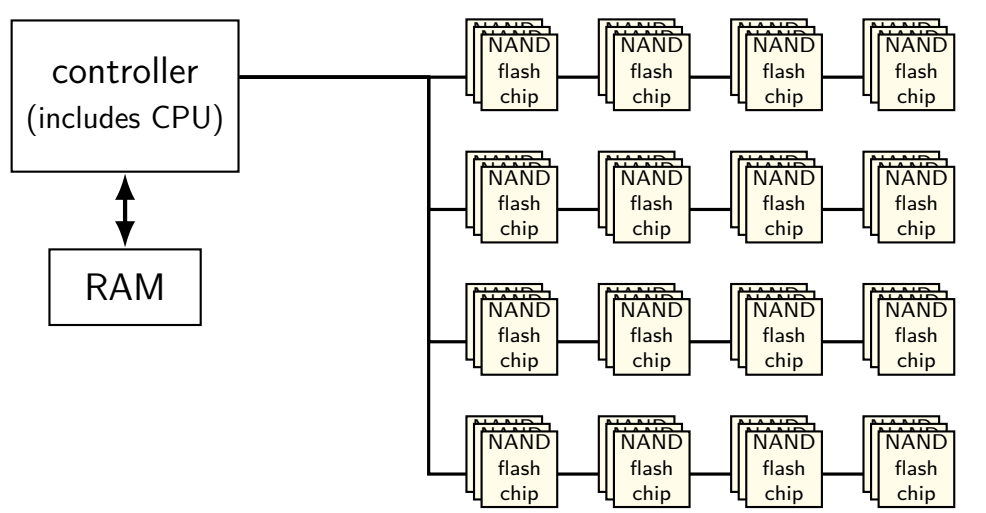

#### **flash**

no moving parts no seek time, rotational latency

can read in sector-like sizes ("pages") (e.g. 4KB or 16KB) write once between erasures

erasure only in large *erasure blocks* (often 256KB to megabytes!)

can only rewrite blocks order tens of thousands of times after that, flash starts failing

#### **SSDs: flash as disk**

SSDs: implement hard disk interface for NAND flash read/write sectors at a time sectors much smaller than erasure blocks sectors sometimes smaller than flash 'pages' read/write with use sector numbers, not addresses queue of read/writes

need to hide erasure blocks

trick: block remapping — move where sectors are in flash

need to hide limit on number of erases trick: wear levening — spread writes out

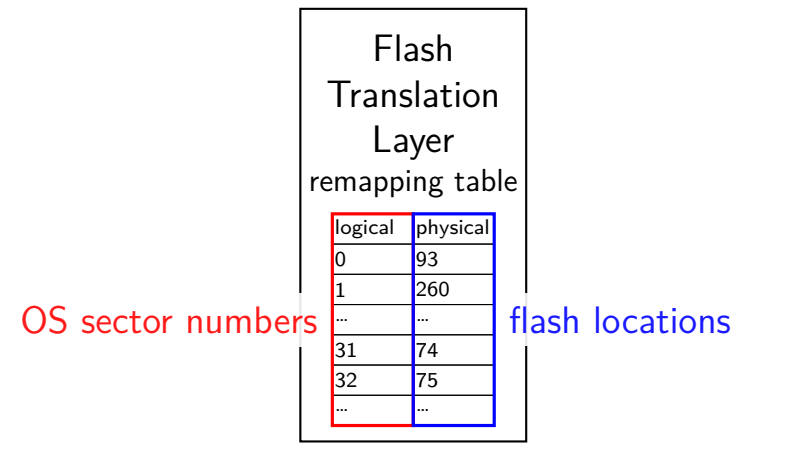

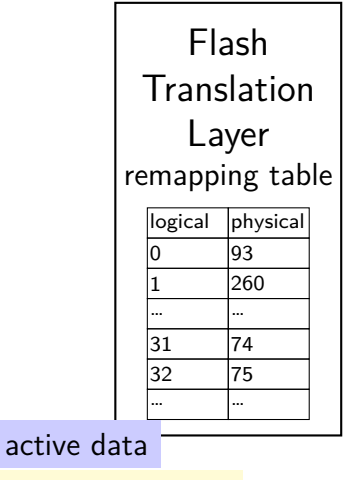

 $erased + ready-to-write$ 

unused (rewritten elsewhere)

being written pages 0–63 pages 64–127 pages 128–191 pages 192-255 pages 256-319 pages 320-383

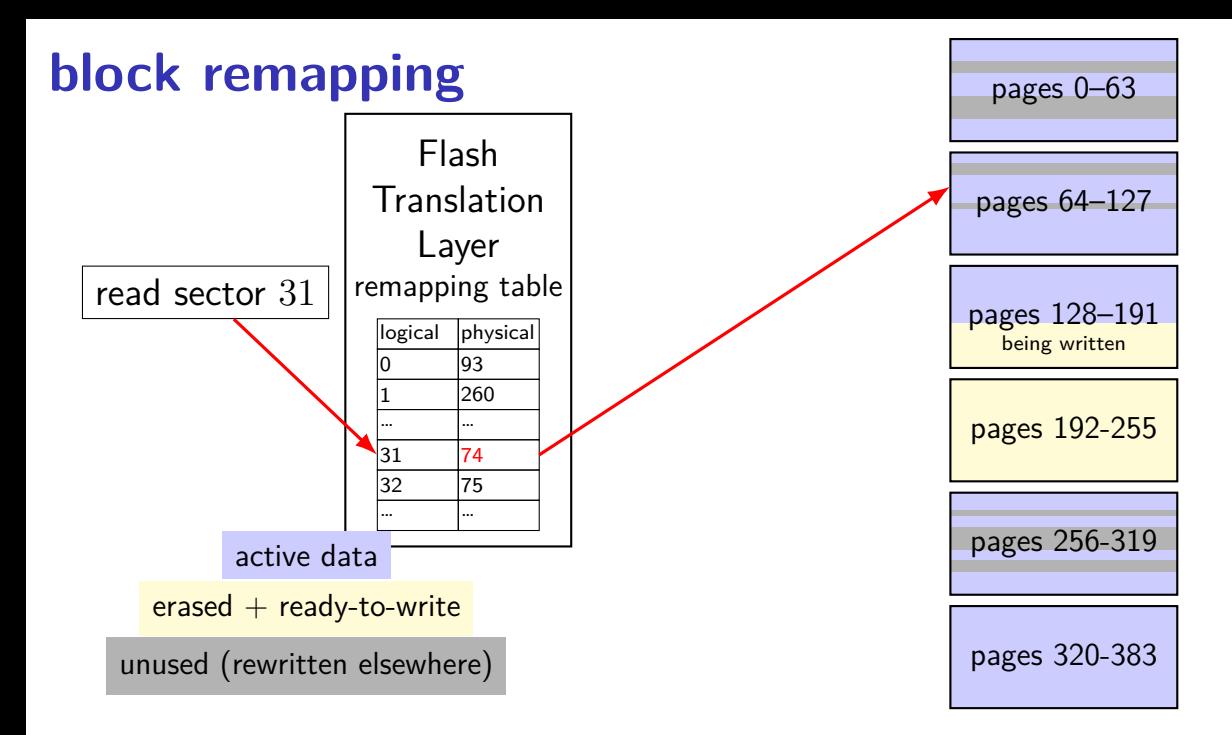

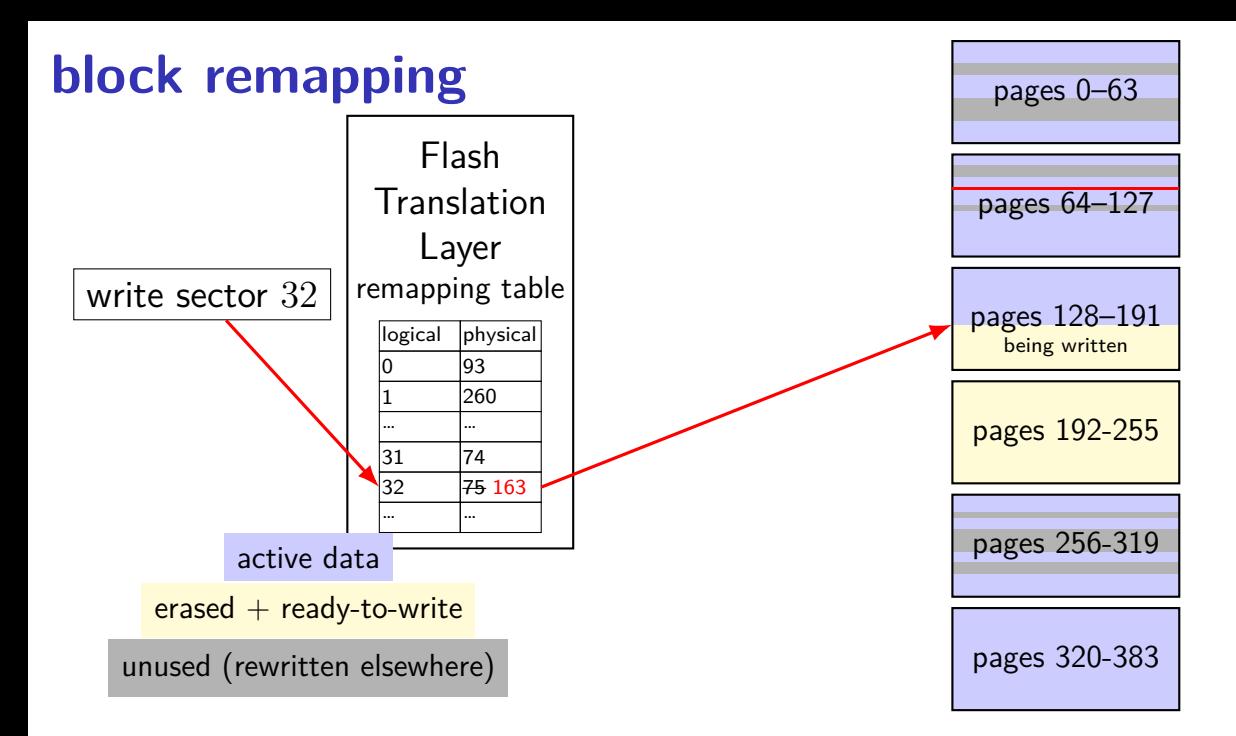

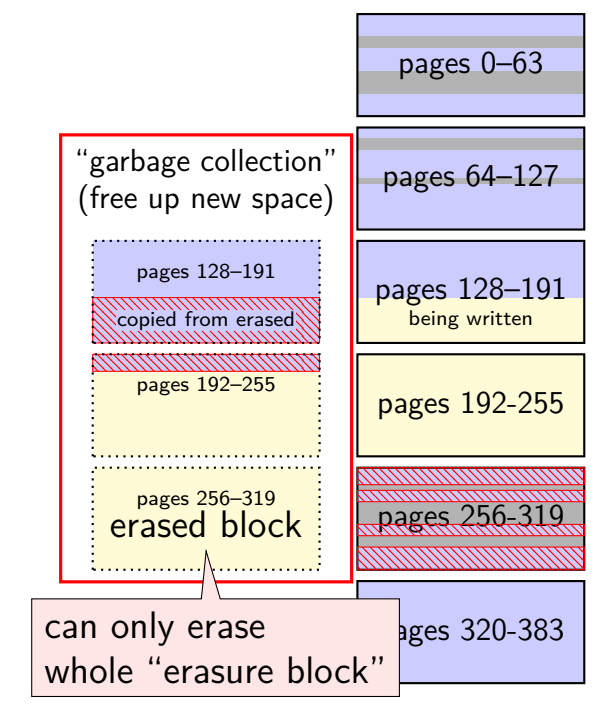

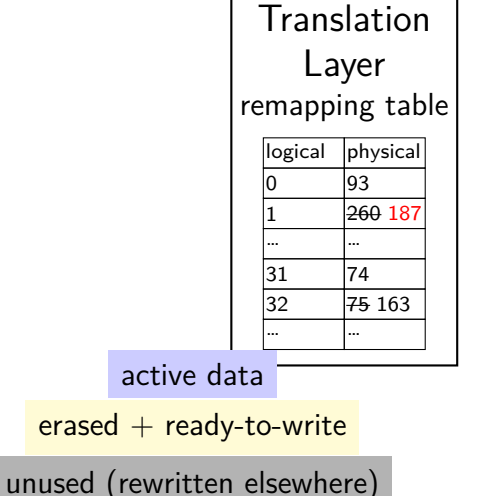

Flash

controller contains mapping: sector  $\rightarrow$  location in flash

on write: write sector to new location

eventually do garbage collection of sectors if erasure block contains some replaced sectors and some current sectors… copy current blocks to new locationt to reclaim space from replaced sectors

doing this efficiently is very complicated

SSDs sometimes have a 'real' processor for this purpose

#### **exercise**

Assuming a FAT-like filesystem on an SSD, which of the following are likely to be stored in the same (or very small number of) erasure block?

[a] the clusters of a set of log file all in one directory written continuously over months by a server and assigned a contiguous range of cluster numbers

[b] the data clusters of a set of images, copied all at once from a camera and assigned a variety of cluster numbers

[c] all the entires of the FAT (assume the OS only rewrites a sector of the FAT if it is changed)

## **SSD performance**

reads/writes: sub-millisecond

contiguous blocks don't really matter

can depend a lot on the controller faster/slower ways to handle block remapping

writing can be slower, especially when almost full controller may need to move data around to free up erasure blocks erasing an erasure block is pretty slow (milliseconds?)

#### **extra SSD operations**

SSDs sometimes implement non-HDD operations

on operation: TRIM

way for OS to mark sectors as unused/erase them

SSD can remove sectors from block map more efficient than zeroing blocks frees up more space for writing new blocks

## **aside: future storage**

emerging non-volatile memories…

```
slower than DRAM ("normal memory")
```
faster than SSDs

read/write interface like DRAM but persistent

capacities similar to/larger than DRAM

#### **xv6 filesystem**

xv6's filesystem similar to modern Unix filesytems

- better at doing contiguous reads than FAT
- better at handling crashes
- supports hard links
- divides disk into blocks instead of clusters
- file block numbers, free blocks, etc. in different tables

## **xv6 disk layout**

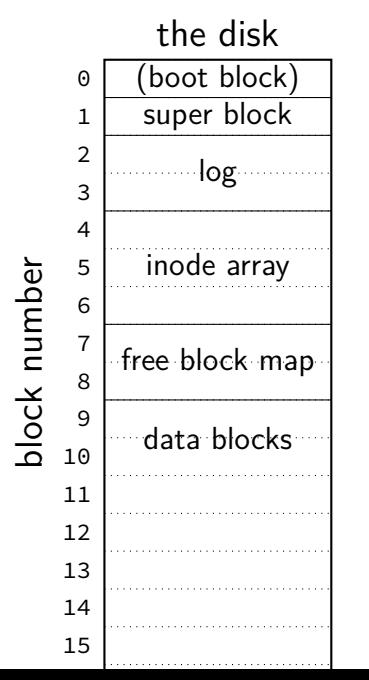

# **xv6 disk layout**

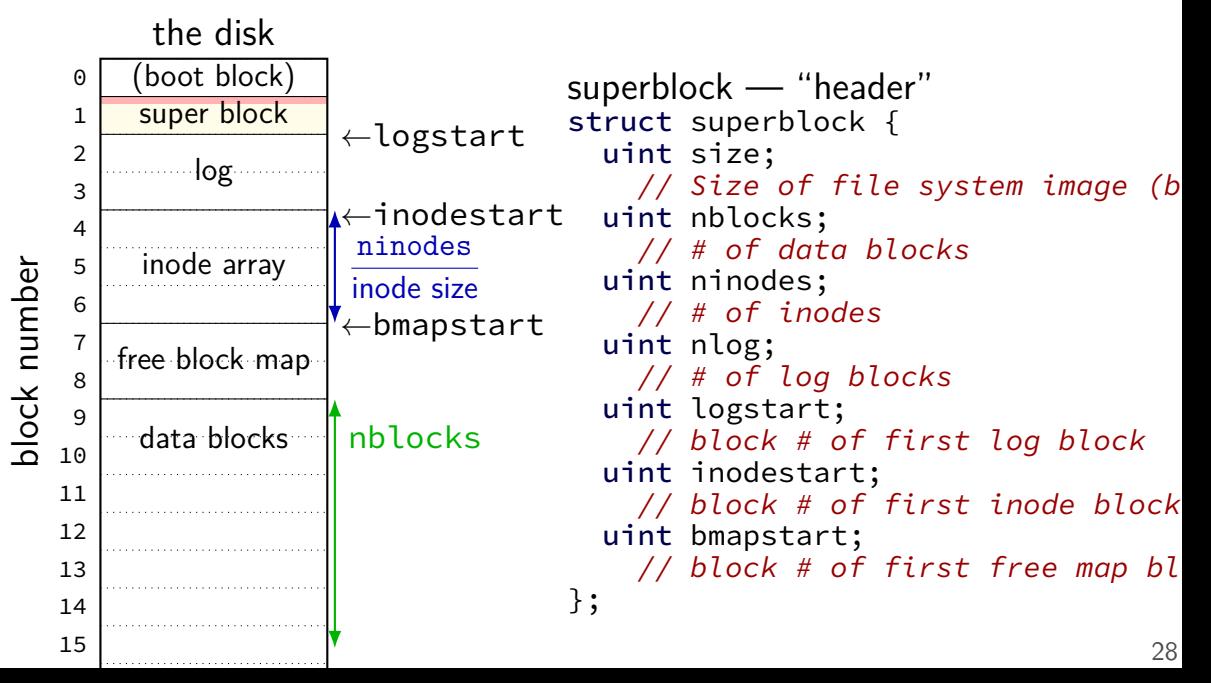
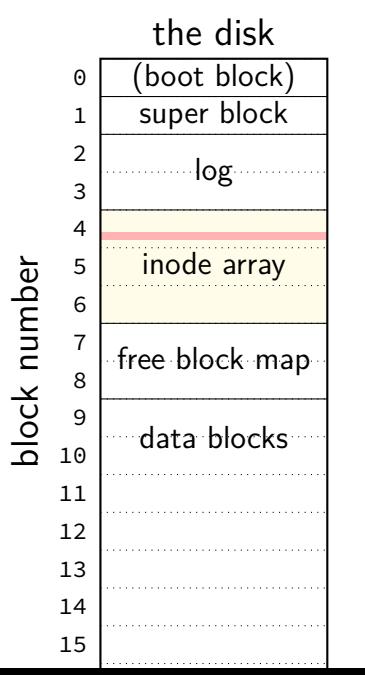

```
inode — file information
struct dinode {
  short type; // File type
    // T_DIR, T_FILE, T_DEV
  short major; short minor; // T DEV only
  short nlink;
    // Number of links to inode in file syst
 uint size; // Size of file (bytes)
 uint addrs[NDIRECT+1];
    // Data block addresses
};
```
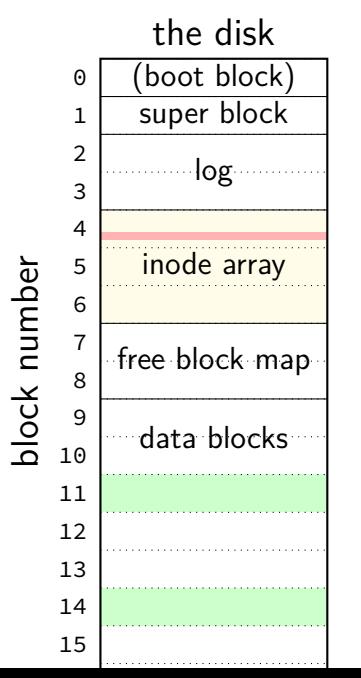

```
inode — file information
struct dinode {
  short type; // File type
    // T_DIR, T_FILE, T_DEV
  short major; short minor; // T DEV only
  short nlink;
    // Number of links to inode in file syst
  uint size; // Size of file (bytes)
  uint addrs[NDIRECT+1];
    // Data block addresses
};
```
location of data as block numbers: e.g. addrs $[0] = 11$ ; addrs $[1] = 14$ ; special case for larger files

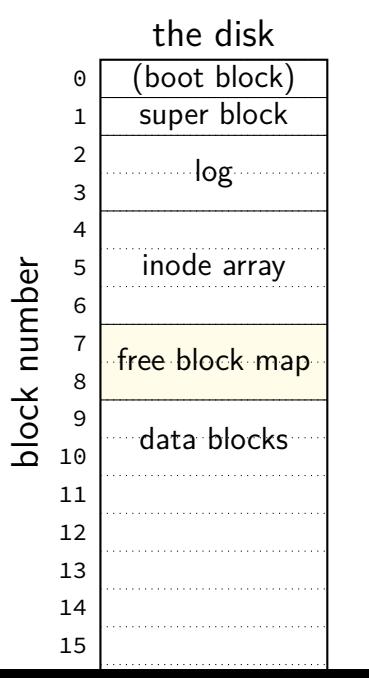

free block map  $-1$  bit per data block 1 if available, 0 if used

allocating blocks: scan for 1 bits contiguous 1s — contigous blocks

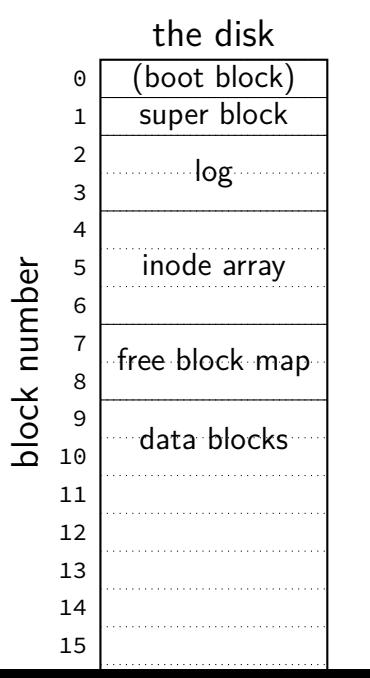

what about finding free inodes xv6 solution: scan for type  $= 0$ 

typical Unix solution: separate free inode map

## **xv6 directory entries**

```
struct dirent {
  ushort inum;
  char name[DIRSIZ];
};
```
inum — index into inode array on disk

name — name of file or directory

each directory reference to inode called a hard link multiple hard links to file allowed!

## **xv6 allocating inodes/blocks**

need new inode or data block: linear search

simplest solution: xv6 always takes the first one that's free

#### **xv6 inode: direct and indirect blocks**

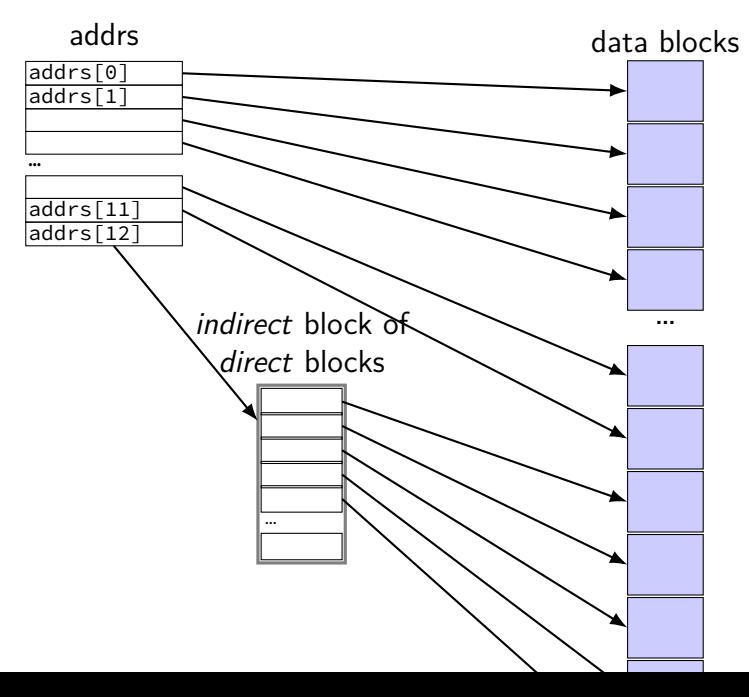

#### **xv6 file sizes**

- 512 byte blocks
- 2-byte block pointers: 256 block pointers in the indirect block
- 256 blocks  $=$  131072 bytes of data referenced
- 12 direct blocks  $\mathcal Q$  512 bytes each  $= 6144$  bytes
- 1 indirect block  $\Theta$  131072 bytes each = 131072 bytes
- maximum file size  $= 6144 + 131072$  bytes

```
struct ext2_inode {
     \begin{array}{ccc} \text{--} le16 i_mode; \end{array} /* File mode */<br>le16 i uid; \end{array} /* Low 16 bits of
     \begin{array}{ccc} \text{--} le16 i_uid; \end{array} /* Low 16 bits of Owner Uid */<br>le32 i size: /* Size in bytes */
                                         \frac{1}{2} Size in bytes */
     \angle Le32 i_atime; /* Access time */
     \Boxle32 i_ctime; /* Creation time */
     \angle Le32 i_mtime; /* Modification time */
     \angle Le32 i_dtime; /* Deletion Time */
     le16 i gid; \frac{1}{2} /* Low 16 bits of Group Id */
     \angle Le16 i\anglelinks\anglecount; /* Links count */
     le32 i blocks; \frac{\pi}{2} Blocks count */
     le32 i flags; \frac{1}{2} /* File flags */
     ...
     _{\_}le32 i_block[EXT2_N_BLOCKS]; /* Pointers to blocks */
     ...
```
#### };

```
struct ext2_inode {<br>le16 <mark>i mode</mark>:
     \begin{array}{ccc} \text{\_}1 & \text{node}; \\ \text{1} & \text{node}; \end{array} /* File mode */<br>
\begin{array}{ccc} \text{1} & \text{1} & \text{1} & \text{1} \\ \text{1} & \text{1} & \text{1} & \text{1} \end{array}\frac{1}{1} Le16 \frac{1}{1} uid;<br>
le32 i size:<br>
/* Size in bytes */
                                            \frac{1}{2} Size in bytes */
      le32 i atime; \frac{\pi}{4} Access time */
      le32 i ctime; /* Creation time */
      I_{\text{true}} in \left(\text{regular directory} \right)\frac{1}{2} cype (regular, directory, device)
      __1 and permissions (read/write/execute for owner/group/other:
      le<del>io i links count;</del>
     _{-}le32 i_blocks; /* Blocks count */
      le32 i flags; \frac{1}{2} /* File flags */
      ...
      __le32 i_block[EXT2_N_BLOCKS]; /* Pointers to blocks */
      ...
};
           type (regular, directory, device)
           and permissions (read/write/execute for owner/group/others)
```
};

```
struct ext2_inode {
    \text{\_}le16 i_mode; \text{\_} /* File mode */
    __le16 i_uid; /* Low 16 bits of Owner Uid */
owner and group
    le32 i_size; \overline{z} /* Size in bytes \overline{z}\angle Le32 i_atime; /* Access time */
    \Boxle32 i_ctime; /* Creation time */
    \angle Le32 i_mtime; /* Modification time */
    _{-}le32 i_dtime; /* Deletion Time */
    le16 i gid; \frac{1}{2} /* Low 16 bits of Group Id */
    \angle Le16 i\anglelinks\anglecount; /* Links count */
    \angle le32 i_blocks; /* Blocks count */
    le32 i flags; \frac{1}{2} /* File flags */
    ...
    __le32 i_block[EXT2_N_BLOCKS]; /* Pointers to blocks */
    ...
```
33

};

```
struct ext2_inode {
    \angle _le16 i_mode; \angle /* File mode \angle\frac{1}{2} Le16 i_mode,<br>
\frac{1}{2} le16 i_uid; \frac{1}{2} /* Low 16 \frac{1}{2} whole bunch of times
    le32 i size; \frac{1}{2} /* Size in bytes */
    \angle Le32 i_atime; \frac{1}{2} /* Access time */
    \Boxle32 i_ctime; /* Creation time */
    \angle Le32 i_mtime; \angle /* Modification time */
    \angle Le32 i_dtime; /* Deletion Time */
    le16 i gid; \frac{1}{2} /* Low 16 bits of Group Id */
    le16 i links count; \frac{1}{2} /* Links count */
    \angle le32 i_blocks; /* Blocks count */
    le32 i flags; \frac{1}{2} /* File flags */
    ...
    __le32 i_block[EXT2_N_BLOCKS]; /* Pointers to blocks */
    ...
```
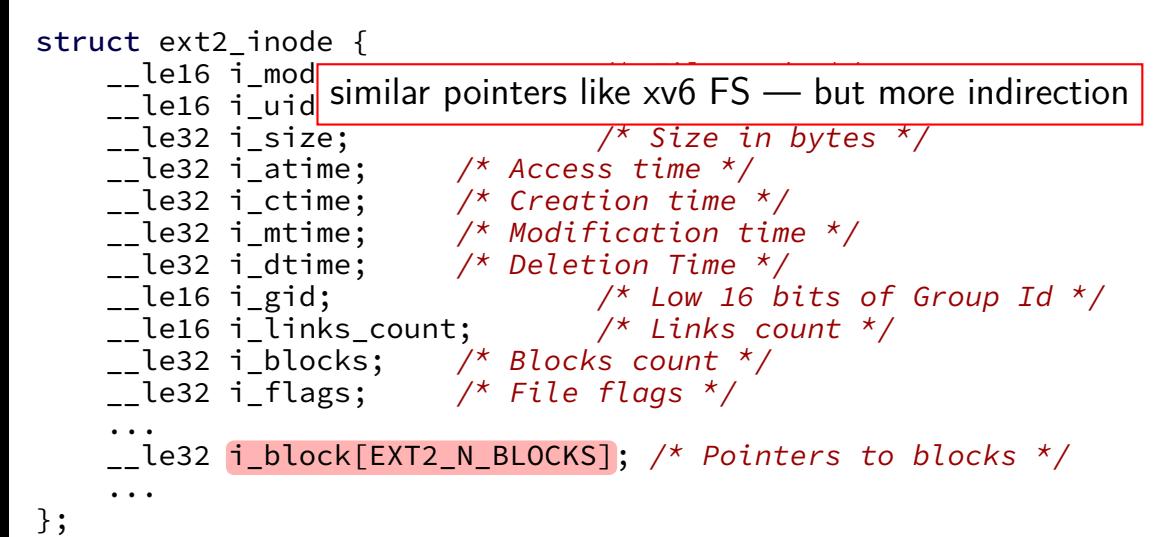

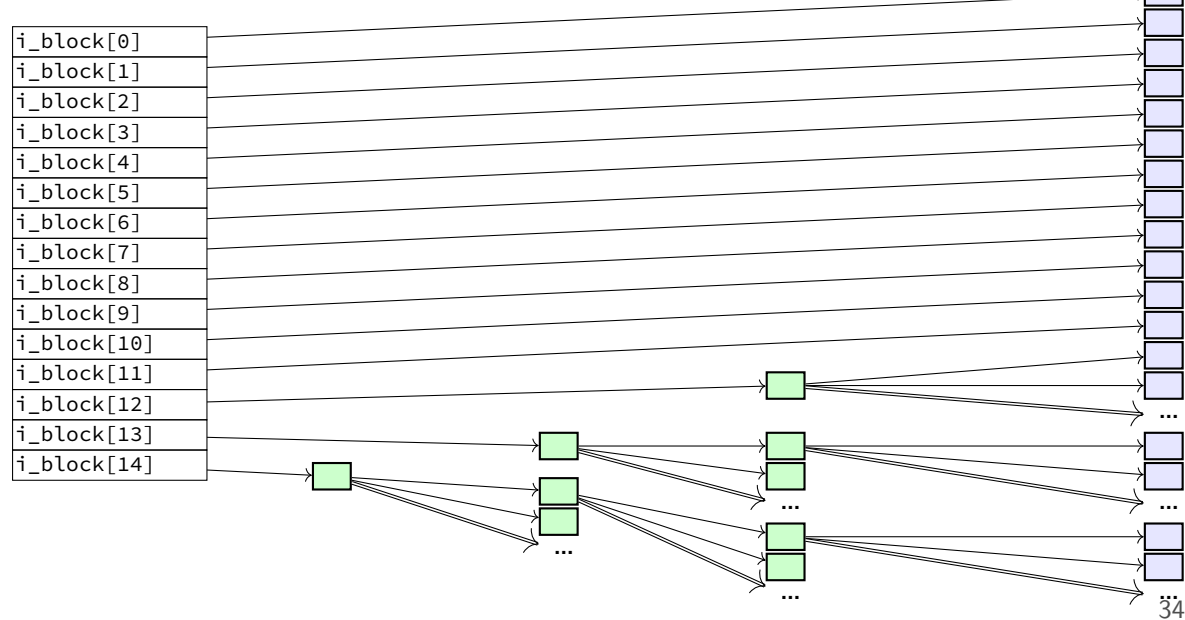

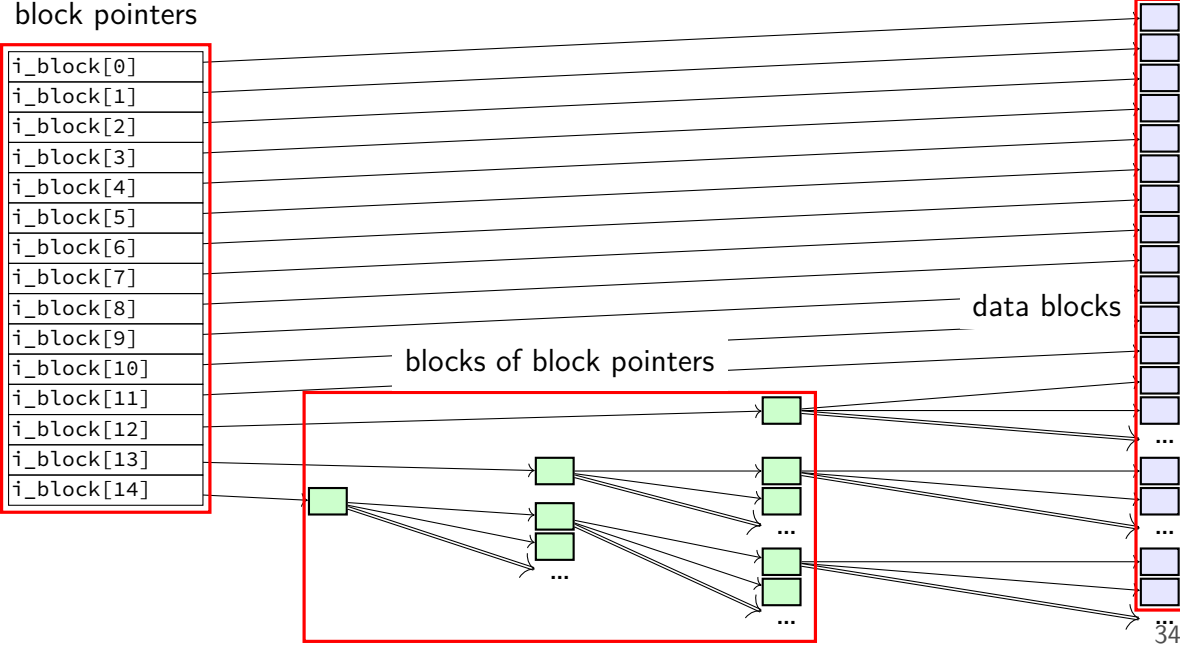

12 direct pointers

![](_page_51_Figure_2.jpeg)

![](_page_52_Picture_75.jpeg)

![](_page_53_Picture_75.jpeg)

![](_page_54_Picture_75.jpeg)

## **ext2 indirect blocks**

- 12 direct block pointers
- 1 indirect block pointer

pointer to block containing more direct block pointers

- 1 double indirect block pointer pointer to block containing more indirect block pointers
- 1 triple indirect block pointer pointer to block containing more double indirect block pointers

## **ext2 indirect blocks**

- 12 direct block pointers
- 1 indirect block pointer

pointer to block containing more direct block pointers

- 1 double indirect block pointer pointer to block containing more indirect block pointers
- 1 triple indirect block pointer pointer to block containing more double indirect block pointers

exercise: if 1K blocks, 4 byte block pointers, how big can a file be?

# **ext2 indirect blocks (2)**

- 12 direct block pointers
- 1 indirect block pointer
- 1 double indirect block pointer
- 1 triple indirect block pointer

exercise: if 1K  $(2^10$  byte) blocks, 4 byte block pointers, how does OS find byte  $2^15$  of the file?

(1) using indirect pointer or double-indirect pointer in inode? (2) what index of block pointer array pointed to by pointer in inode?

## **filesystem reliability**

a crash happens — what's the state of my filesystem?

## **hard disk atomicity**

interrupt a hard drive write?

write whole disk sector or corrupt it

hard drive stores checksum for each sector

write interrupted? — checksum mismatch hard drive returns read error

## **reliability issues**

- is the data there? can we find the file, etc.?
- is the filesystem in a consistent state? do we know what blocks are free?

#### **backup slides**

#### **erasure coding with xor**

- storing 2 bits *xy* using 3
- choose  $x, y, z = x \oplus y$

- recover  $x: x = y \oplus z$
- recover *y*:  $y = x \oplus z$
- recover  $z: y = x \oplus y$

## **mirroring whole disks**

alternate strategy: write everything to two disks

![](_page_63_Figure_2.jpeg)

## **mirroring whole disks**

alternate strategy: write everything to two disks

![](_page_64_Figure_2.jpeg)

## **mirroring whole disks**

alternate strategy: write everything to two disks

![](_page_65_Figure_2.jpeg)

# **RAID 4 parity**

⊕ — bitwise xor

![](_page_66_Picture_81.jpeg)

# **RAID 4 parity**

⊕ — bitwise xor

![](_page_67_Picture_124.jpeg)

$$
A_p = A_1 \oplus A_2
$$
  
\n
$$
A_1 = A_p \oplus A_2
$$
  
\n
$$
A_2 = A_1 \oplus A_p
$$
  
\ncan compute contents of any disk!

# **RAID 4 parity**

⊕ — bitwise xor

![](_page_68_Picture_95.jpeg)

exercise: how to replace sector  $3 (B<sub>2</sub>)$  with new value? how many writes? how many reads?

# **RAID 4 parity (more disks)**

![](_page_69_Picture_90.jpeg)

# **RAID 4 parity (more disks)**

![](_page_70_Picture_169.jpeg)

$$
A_p = A_1 \oplus A_2 \oplus A_3
$$
  
\n
$$
A_1 = A_p \oplus A_2 \oplus A_3
$$
  
\n
$$
A_2 = A_1 \oplus A_p \oplus A_3
$$
  
\n
$$
A_3 = A_1 \oplus A_2 \oplus A_p
$$
  
\ncan still compute contents of any disk!

# **RAID 4 parity (more disks)**

![](_page_71_Picture_106.jpeg)

exercise: how to replace sector  $3 (B<sub>1</sub>)$  with new value now? how many writes? how many reads?
# **RAID 5 parity**

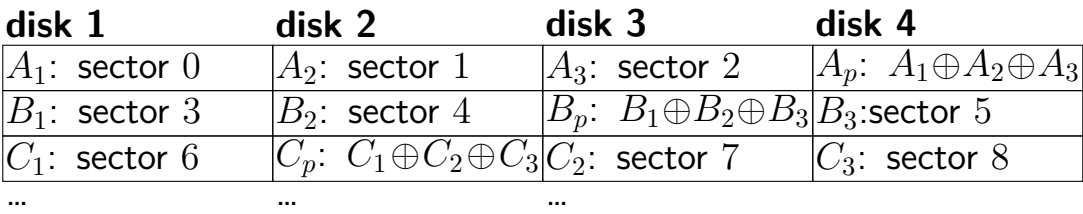

# **RAID 5 parity**

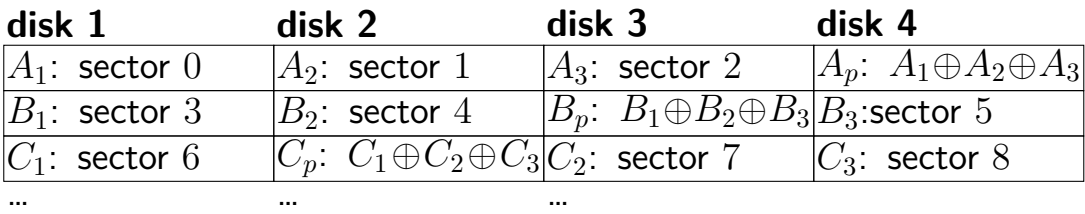

spread out parity updates across disks so each disk has about same amount of work

#### **more general schemes**

RAID 6: tolerate loss of any two disks

can generalize to 3 or more failures justification: takes days/weeks to replace data on missing disk …giving time for more disks to fail

probably more in CS 4434?

but none of this addresses consistency

# **RAID-like redundancy**

usually appears to filesystem as 'more reliable disk' hardware or software layers to implement extra copies/parity

some filesystems (e.g. ZFS) implement this themselves more flexibility — e.g. change redundancy file-by-file ZFS combines with its own checksums — don't trust disks!

# **RAID: missing piece**

what about losing data while blocks being updated

very tricky/failure-prone part of RAID implementations

## **efficient seeking with extents**

suppose a file has long list of extents

how to seek to byte *X*?

# **efficient seeking with extents**

suppose a file has long list of extents

how to seek to byte *X*?

solution: store a (search) tree

ext4: each node stores key=minimum file index it covers ext4: each node stores extent value=(start data block+size) ext4: each node has pointer (disk block) to its children

#### **non-binary search trees**

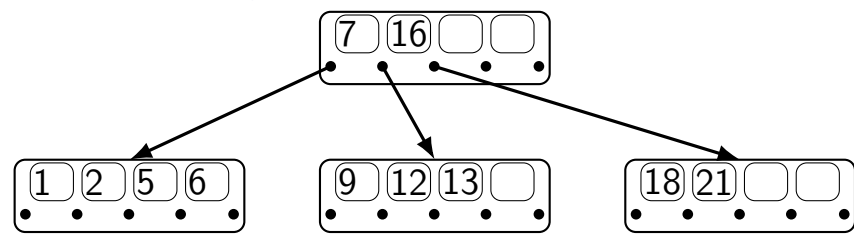

## **non-binary search trees**

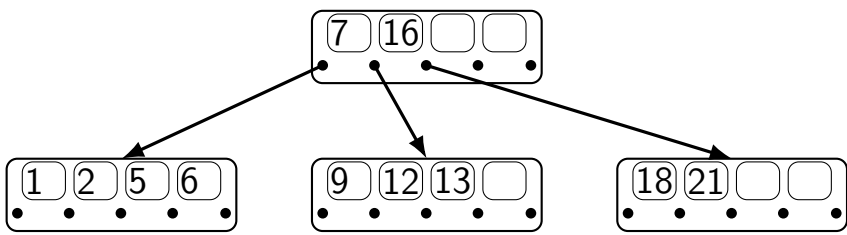

each node can be one block on disk

choose number of entries in node based on block size

avoid large or random accesses to disk and linear searches can do binary search within a node

## **non-binary search trees**

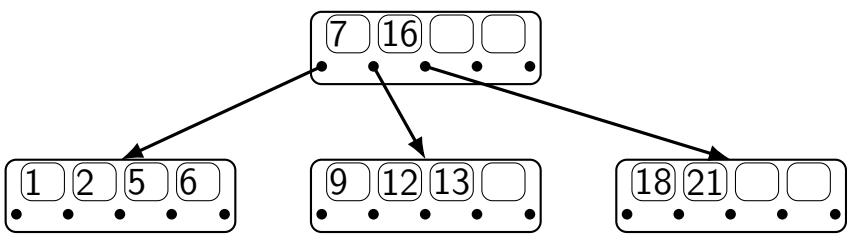

each node can be one block on disk

choose number of entries in node based on block size

avoid large or random accesses to disk and linear searches can do binary search within a node

algorithms for adding to tree while keeping it balanced similar idea to AVI trees

## **using trees on disk**

linear search to find extent at offset *X* store index by offset of extent within file

linear search to find file in directory? index by filename

both problems — solved with non-binary tree on disk

## **sparse files**

the xv6 filesystem and ext2 allow sparse files

```
"holes" with no data blocks
```

```
#include <stdio.h>
int main(void) {
    FILE *fh = fopen("sparse.dat", "w");fseek(fh, 1024 * 1024, SEEK_SET);
    fprintf(fh, "Some␣data␣here\n");
    fclose(fh);
}
```
sparse.dat is 1MB file which uses a handful of blocks

most of its block pointers are some NULL ('no such block') value including some direct and indirect ones

# **xv6 inode: sparse file**

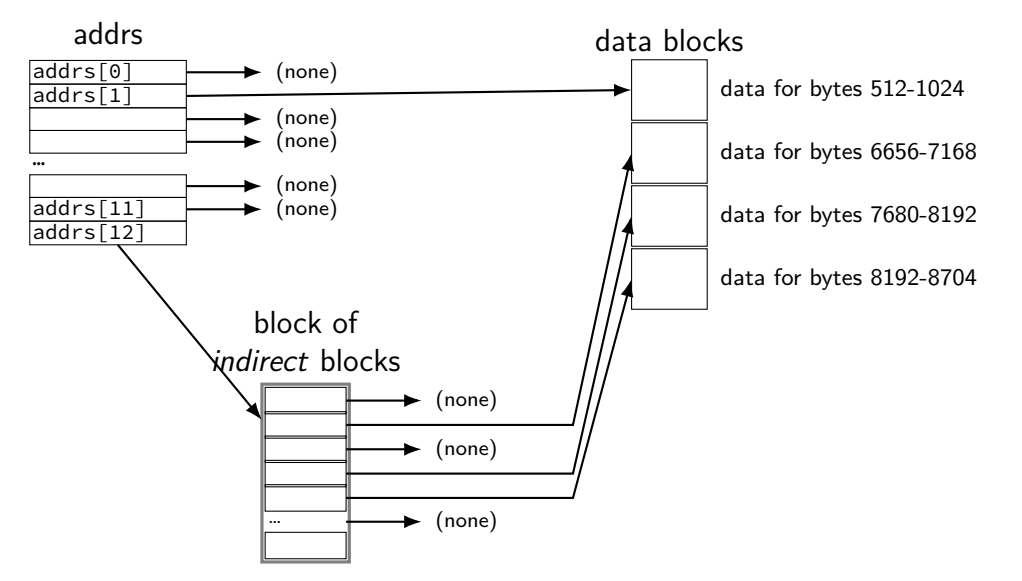

#### **hard links**

xv6/ext2 directory entries: name, inode number

all non-name information: in the inode itself

each directory entry is called a hard link

a file can have multiple hard links

#### **ln**

\$ echo "Text A." >test.txt \$ ln test.txt new.txt \$ cat new.txt Text A. \$ echo "Text B." >new.txt \$ cat new.txt Text B. \$ cat test.txt Text B.

ln OLD NEW — NEW is the same file as OLD

#### **link counts**

xv6 and ext2 track number of links zero — actually delete file

#### **link counts**

xv6 and ext2 track number of links zero — actually delete file

also count open files as a link

trick: create file, open it, delete it file not really deleted until you close it …but doesn't have a name (no hard link in directory)

## **link, unlink**

- ln OLD NEW calls the POSIX link() function
- rm FOO calls the POSIX unlink() function

# **soft or symbolic links**

POSIX also supports soft/symbolic links

```
reference a file by name
```
special type of file whose data is the name

```
$ echo "This is a test." >test.txt
$ ln −s test.txt new.txt
$ ls −l new.txt
lrwxrwxrwx 1 charles charles 8 Oct 29 20:49 new.txt −> test.txt
$ cat new.txt
This is a test.
$ rm test.txt
$ cat new.txt
cat: new.txt: No such file or directory
$ echo "New contents." >test.txt
$ cat new.txt
New contents.
```
## **caching in the controller**

controller often has a DRAM cache

can hold things controller thinks OS might read e.g. sectors 'near' recently read sectors helps hide sector remapping costs?

can hold data waiting to be written makes writes a lot faster problem for reliability